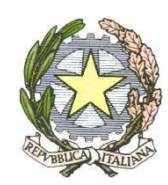

### **ISTITUTO COMPRENSIVO - TRICARICO**

**Viale Regina Margherita, 89 Tel/ fax 0835/723226** 

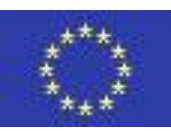

**C.F. 93045080772 e-mail: mtic82100b@istruzione.it** 

**75019 TRICARICO – MT** 

## **REGOLAMENTO**

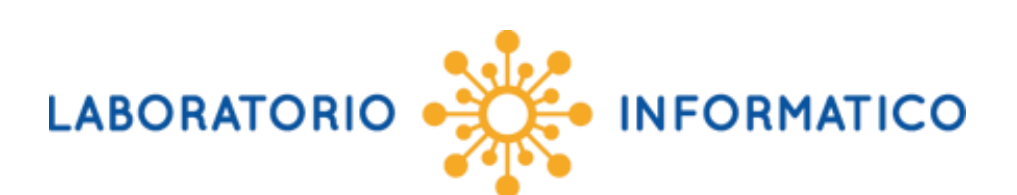

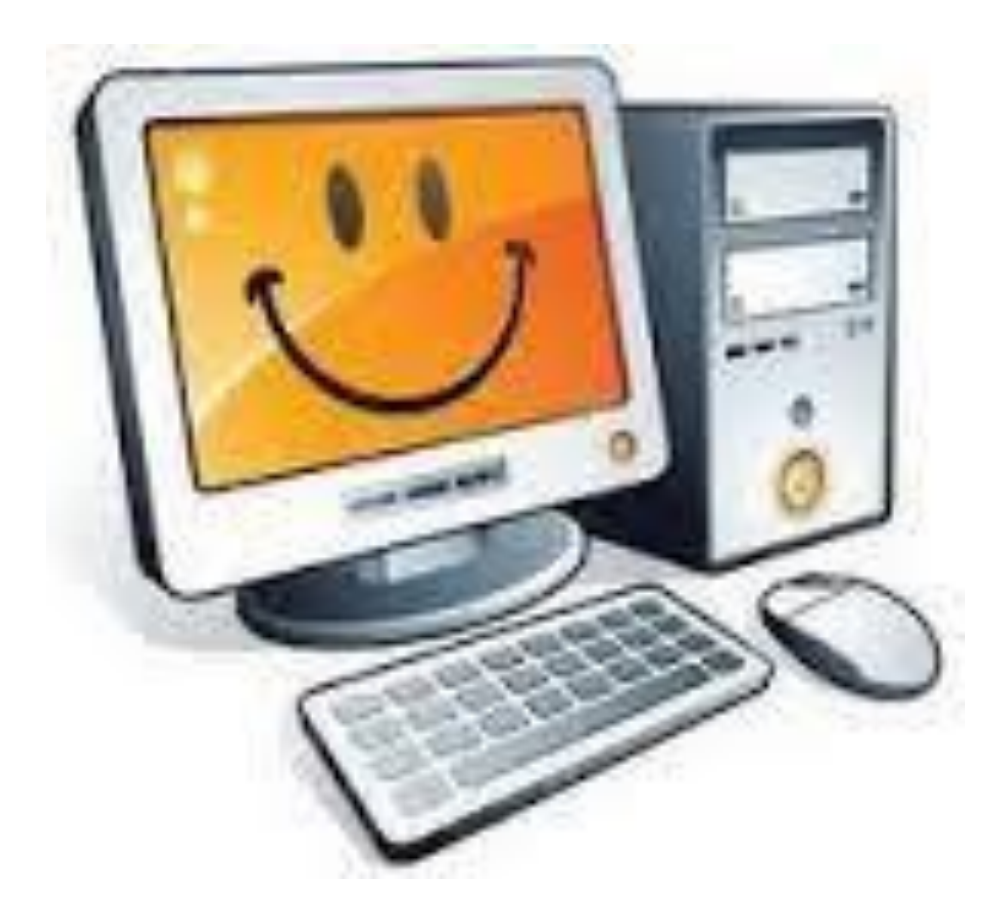

#### **Art.1 LINEE GENERALI**

- **a.** I laboratori informatici e le tecnologie didattiche informatiche e multimediali presenti nella scuola sono uno strumento di formazione a disposizione di tutti i docenti e degli alunni. La cura e il buon funzionamento dei laboratori e delle attrezzature informatiche/multimediali sono affidate al senso di responsabilità degli utenti.
- **b.** All'inizio dell'anno scolastico viene designato dal Dirigente un docente responsabile i cui compiti riguardano il funzionamento dei laboratori, la manutenzione, l'acquisizione dei materiali e la loro custodia.
- **c.** I docenti, gli alunni e tutto il personale scolastico devono avere la massima cura delle attrezzature e delle dotazioni utilizzate.
- **d.** Il laboratorio e le attrezzature possono essere utilizzati solo per:

scopi didattici, finalità formative dell'Istituto e di auto-formazione.

**e.** I docenti avranno a disposizione due postazioni allocate nell'aula docenti per

**attività connesse con la funzione docente, la principale del connecte** gestione e organizzazione del servizio scolastico, progettazione curricolare ed extracurricolare,

- **f.** E' vietato l'utilizzo per motivi personali non attinenti alla professione docente o all'attività
- **g.** Ogni spostamento di materiali, macchine o parti di esse (es. mouse, tastiere, monitor, stampanti, ecc.) deve essere autorizzato dal Dirigente Scolastico o dal Responsabile.
- **h.** Nel caso si verifichino guasti o anomalie alle attrezzature, o se ne riscontri l'uso improprio da parte di qualcuno, si deve tempestivamente avvertire il responsabile di laboratorio o la funzione strumentale.

#### **Art. 2 PROCEDURE di ACCESSO**

formativa.

**a.** L'accesso ai laboratori è regolamentato, per le classi, da orario settimanale. È possibile chiederne l'utilizzazione, rivolgendosi al responsabile di laboratorio, nelle ore in cui il laboratorio risultasse libero.

- **b.** L'accesso da parte delle classi (o di un gruppo di studenti) nel laboratorio informatico è consentito solo con la presenza costante di un docente
- **c.** I docenti devono apporre la propria firma di presenza sull'apposito registro, anche quando utilizzano il laboratorio per motivi personali.
- **d.** Ad ogni alunno il docente dovrà assegnare una postazione che sarà mantenuta per tutto l'anno scolastico da registrare sullo schema allegato al registro delle presenze
- **e.** Per l'utilizzo sporadico o occasionale, verificare di non interferire con le attività programmate.
- **f.** Non è consentito l'uso di prodotti software che non siano stati regolarmente acquistati dalla scuola e per i quali non sia stata rilasciata licenza d'uso, a meno che non siano prodotti freeware.
- **g.** Prima di installare programmi sui computer, è necessario avere l'autorizzazione ed eventualmente le istruzioni del responsabile di laboratorio.
- **h.** Non è consentito l'uso delle attrezzature dell'aula per la riproduzione di materiale coperto da "copyright".
- **i.** Se non si usa l'aula nei giorni prestabiliti, darne comunicazione ai colleghi, affinché ne possano eventualmente usufruirne altre classi.
- **j.** Il laboratorio rimane chiuso nei momenti in cui non viene utilizzata. Al termine dell'esercitazione il docente la chiude e consegna le chiavi al personale ATA o al docente del gruppo successivo.

#### **ART. 3 UTILIZZO APPARECCHIATURE**

- **a.** Accendere e spegnere i PC correttamente
- **b.** L'uso dei PC è organizzato associando uno o più alunni ad una specifica macchina.
- **c.** Non si possono cambiare le impostazioni del desktop, dello screensaver o dei programmi installati.
- **d.** Se per esercitazione è necessario apportare modifiche, ricordarsi, alla fine della lezione, di riportare la configurazione della macchina allo stato iniziale.
- **e.** Agli alunni non è permesso usare Internet senza il permesso dell' insegnante.
- **f.** Non si deve procedere a manutenzione non autorizzata su hardware e software.
- **g.** Se si utilizzano supporti portati da casa, controllarli in modo preventivo attraverso la scansione antivirus
- **h.** Al termine della sessione di lavoro l'insegnante deve provvedere ad eliminare eventuali code di stampa e controllare lo stato delle macchine.
- **i.** Controllare che tutte le postazioni e le periferiche siano spente e, ove previsto, disattivare gli interruttori generali.

#### **Art. 4 GESTIONE DEI DOCUMENTI E STAMPA**

- **a.** I propri file vanno salvati all'interno della cartella DOCUMENTI sull'unità D
- **b.** Ciascun utente, alunno o docente, potrà creare una propria cartella personale nella quale memorizzare i file in modo ordinato.
- **c.** Non posizionare mai la propria cartella sul desktop.
- **d.** Periodicamente il desktop sarà sottoposto a cancellazione di cartelle documenti e file presenti
- **e.** A fine anno scolastico tutti i lavori presenti sul disco fisso, estranei al software in dotazione, verranno cancellati: copiare per tempo su altro supporto i lavori da conservare.
- **f.** Prestare la massima attenzione per non cancellare i documenti degli altri utenti.
- **g.** Se non strettamente indispensabile si privilegia l'archiviazione dei file rispetto alla stampa dei documenti.
- **h.** Occorre fare molta attenzione ed evitare gli sprechi. La realizzazione di particolari attività che richiedano un cospicuo consumo di inchiostro deve essere giustificata da motivi didattici
- **i.** Nel caso in cui la stampa sia resa necessaria, si deve effettuare possibilmente in modalità economica
- **j.** Motivare l'uso della stampante apponendo la propria firma sull'apposito registro.
- **k.** Gli alunni possono stampare solo su indicazione dell'insegnante responsabile.

#### **Art. 5 SEGNALAZIONI**

- **a.** Ogni docente è responsabile dell'utilizzo delle macchine e dei programmi durante le proprie ore di lezione.
- **b.** Quando il materiale di consumo necessario per lo svolgimento delle lezioni viene a mancare, avvisare tempestivamente il responsabile che provvederà al ripristino.
- **c.** Eventuali malfunzionamenti riscontati sulle macchine, di guasti alle postazioni e agli arredi all'inizio e durante le lezioni vanno immediatamente segnalati al responsabile di laboratorio.
- **d.** In caso di furti o danni non accidentali verrà ritenuta responsabile la classe che per ultima in ordine di tempo ha occupato il laboratorio, ed eventualmente, all'interno di essa, lo studente o il gruppo di studenti che occupavano la postazione presso la quale è stato segnalato il fatto.
- **e.** Di ogni segnalazione effettuata lasciare una traccia in laboratorio attraverso la compilazione degli appositi moduli.

#### **Art. 6 NORME AGGIUNTIVE PER GLI ALUNNI**

- **a.** Gli alunni non possono avere accesso al laboratorio senza la presenza dell'insegnante.
- **b.** Gli alunni portano nei laboratori soltanto il materiale necessario per lo svolgimento della lezione.
- **c.** Non si possono portare cartelle, ombrelli, merendine e bevande. L'intervallo deve essere sempre svolto al di fuori dell'aula.
- **d.** Ogni alunno è responsabile della postazione usata durante l'ora di lezione ed è tenuto a segnalare immediatamente al docente qualsiasi guasto, disfunzione o danno rilevato sulla postazione stessa.
- **e.** Ogni alunno è tenuto ad attendere le istruzioni dell'insegnante prima di iniziare a lavorare sulla macchina e segnalare all'insegnante se qualcosa non funziona o non riesce a proseguire il lavoro.
- **f.** Lasciare sempre in ordine l'aula, facendo attenzione anche a sedie, tastiere, mouse e stampanti.

Il presente regolamento si applica a tutti coloro che a qualsiasi titolo sono autorizzati all'utilizzo dei laboratori.

Gli utenti dovranno comunque attenersi alle ulteriori e specifiche disposizioni che potranno essere impartite nel corso dell'anno scolastico.

**Delibera del Collegio Docenti n° 4** del 11/11/2019 **Adottato dal Consiglio d'Istituto con delibera** n°3 del 15/11/2019

**Il Presidente del Consiglio d'istituto Il Dirigente Scolastico** 

F.to Grieco Vito **F.to Elena Labbate** 

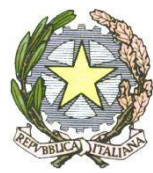

**ISTITUTO COMPRENSIVO - TRICARICO** 

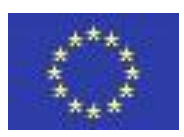

**Viale Regina Margherita, 89 Tel/ fax 0835/723226** 

**C.F. 93045080772 e-mail: mtic82100b@istruzione.it 75019 TRICARICO –**

**MT** 

# REGISTRO DELLE PRESENZE LABORATORIO D'INFORMATICA

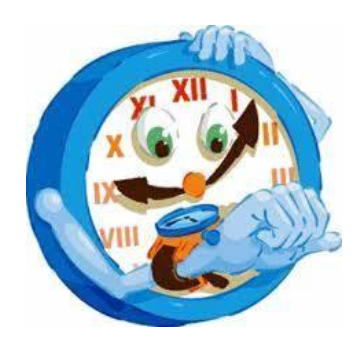

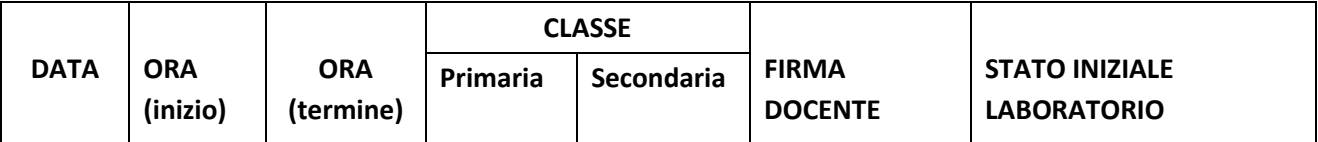

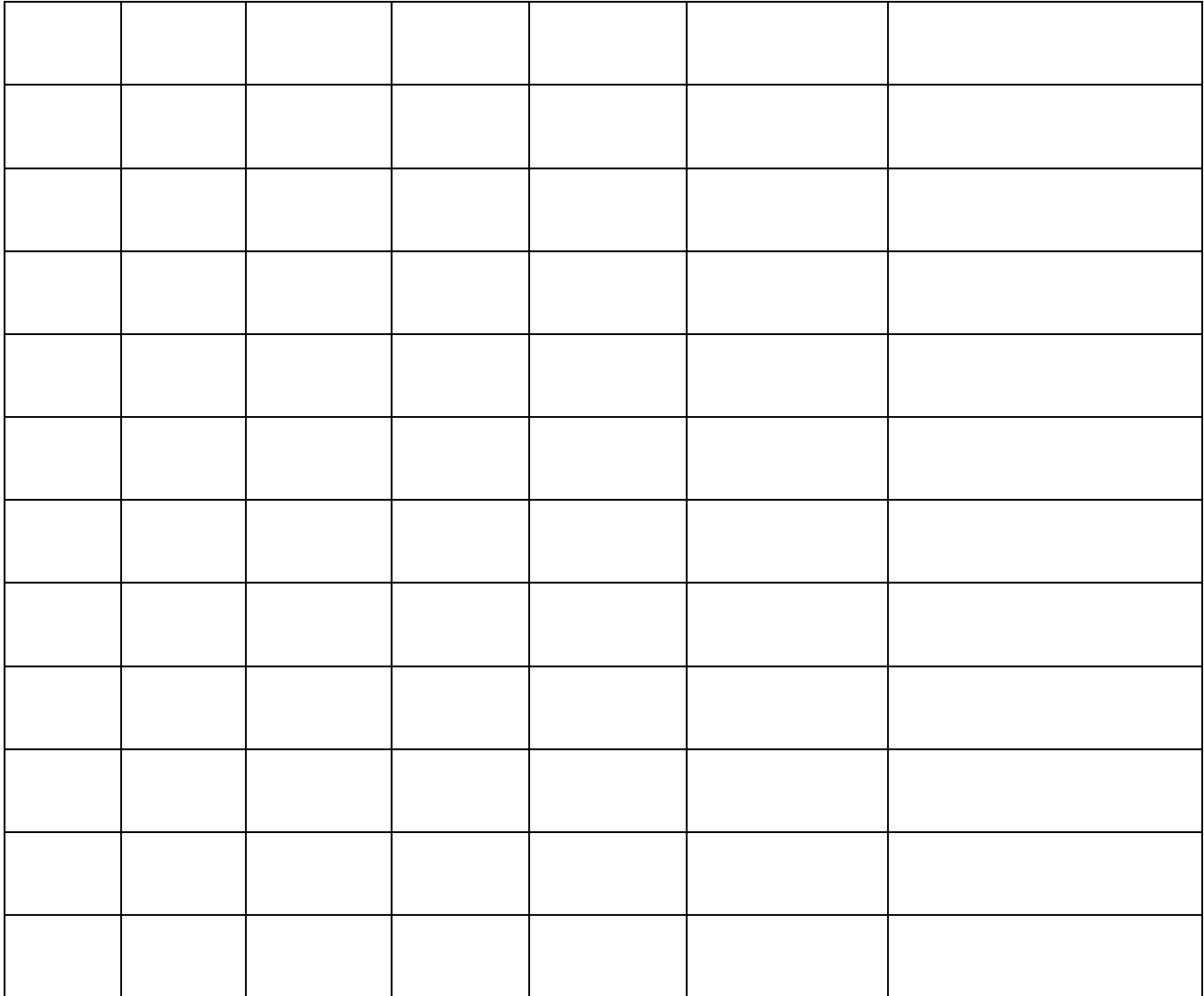